# WaveLab Pro 10 WaveLab Elements 10

# Version history

January 2021 Steinberg Media Technologies GmbH

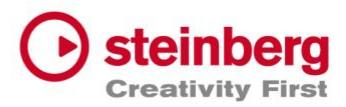

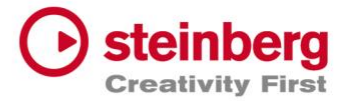

#### **January 2021**

This version contains the following improvements and issue resolutions.

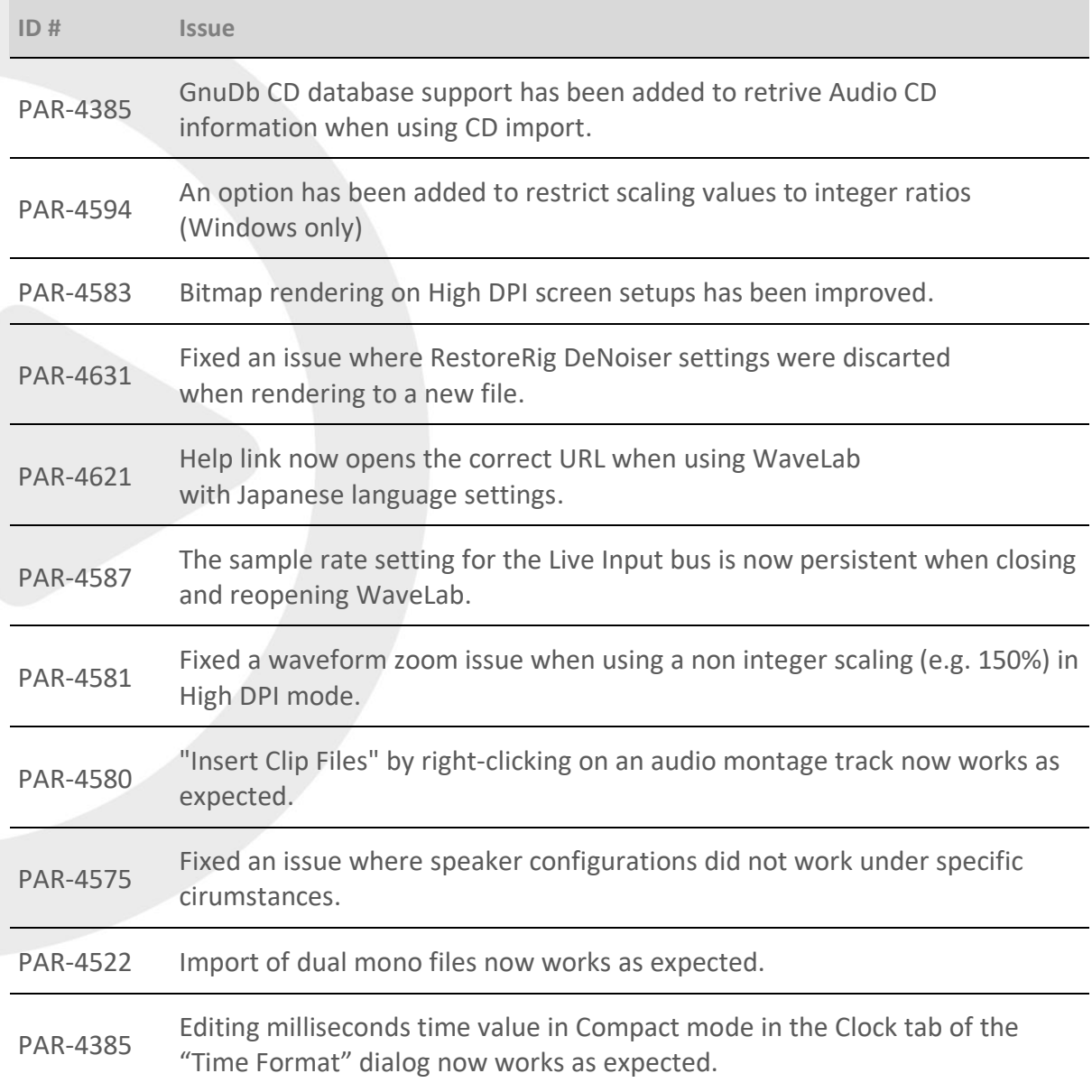

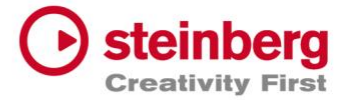

#### **November 2020**

This version contains the following improvements and issue resolutions.

### Improvements

- Variable DPI scaling settings are now supported in WaveLab.
- A new metadata variable for "Duration" has been added.
- A new tooltip in CD Tool Window > Group column to display the Track Group Duration has been added.
	- Scalable vector graphics in CD report are now supported.

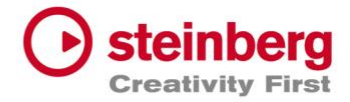

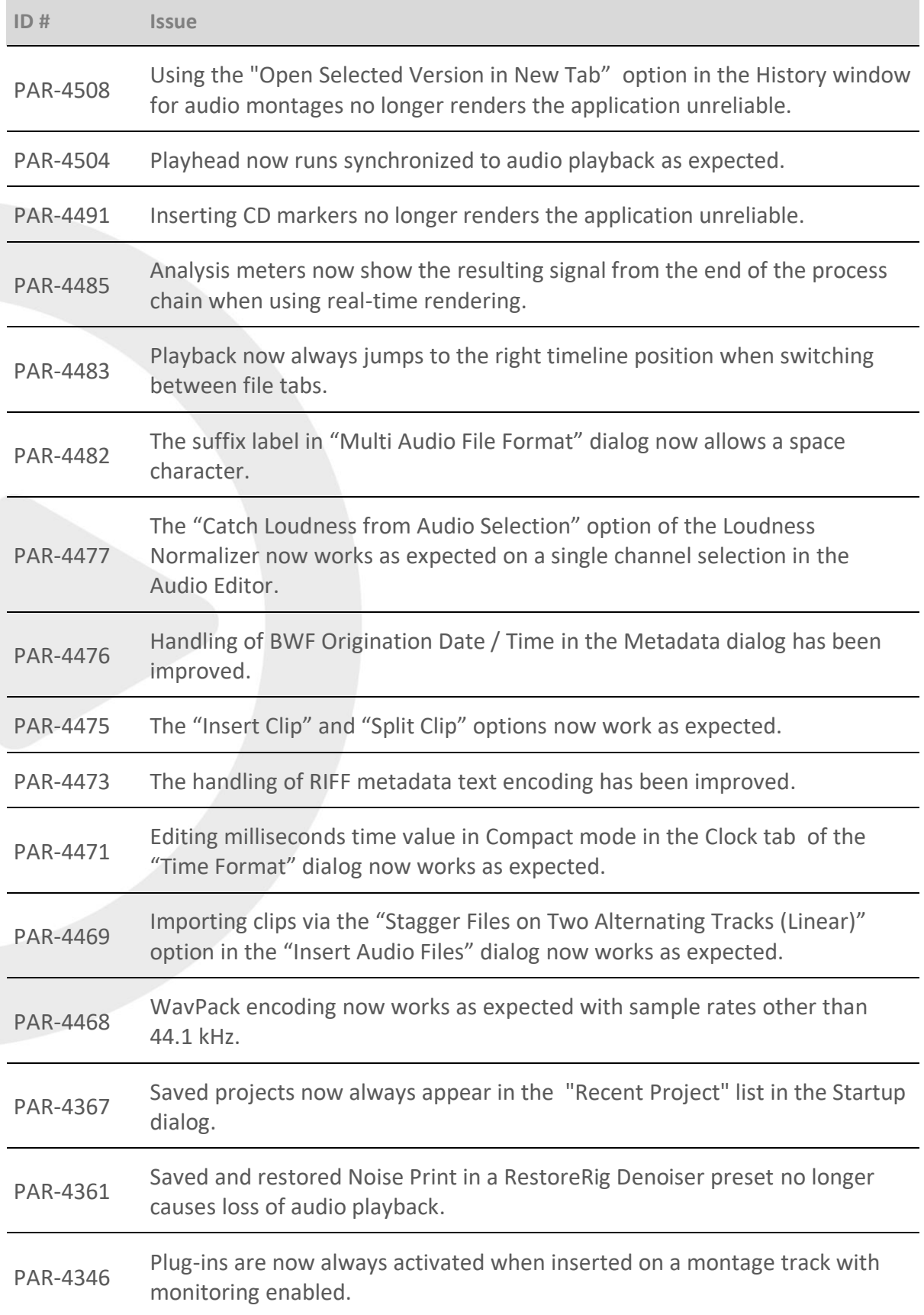

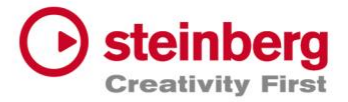

**ID # Issue**

PAR-4324 WaveLab is now able to reset the bypass state of a preset saved in Cubase.

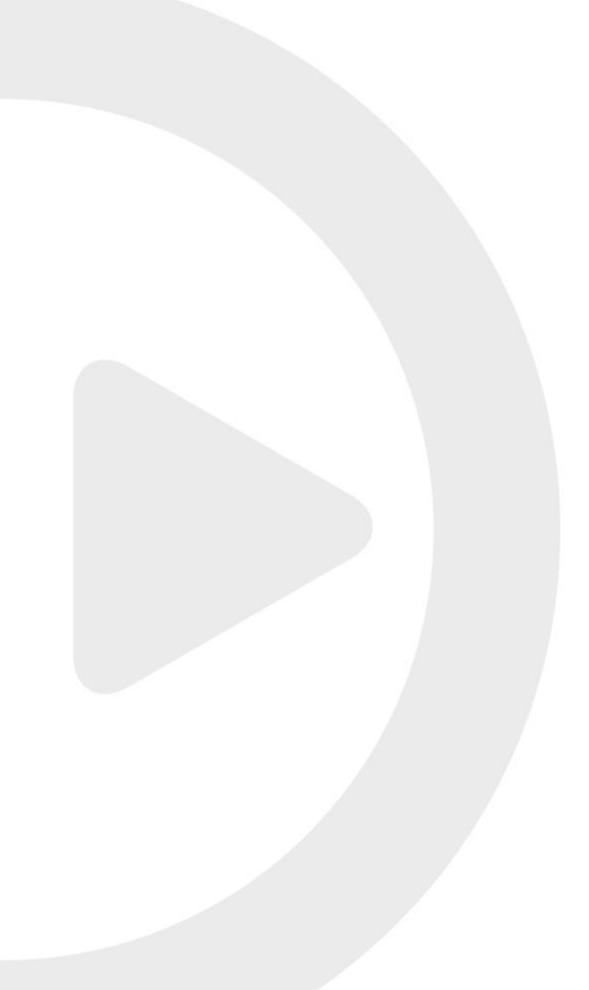

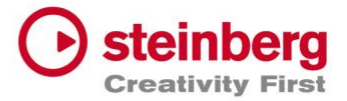

#### **June 2020**

This version contains the following improvements and issue resolutions.

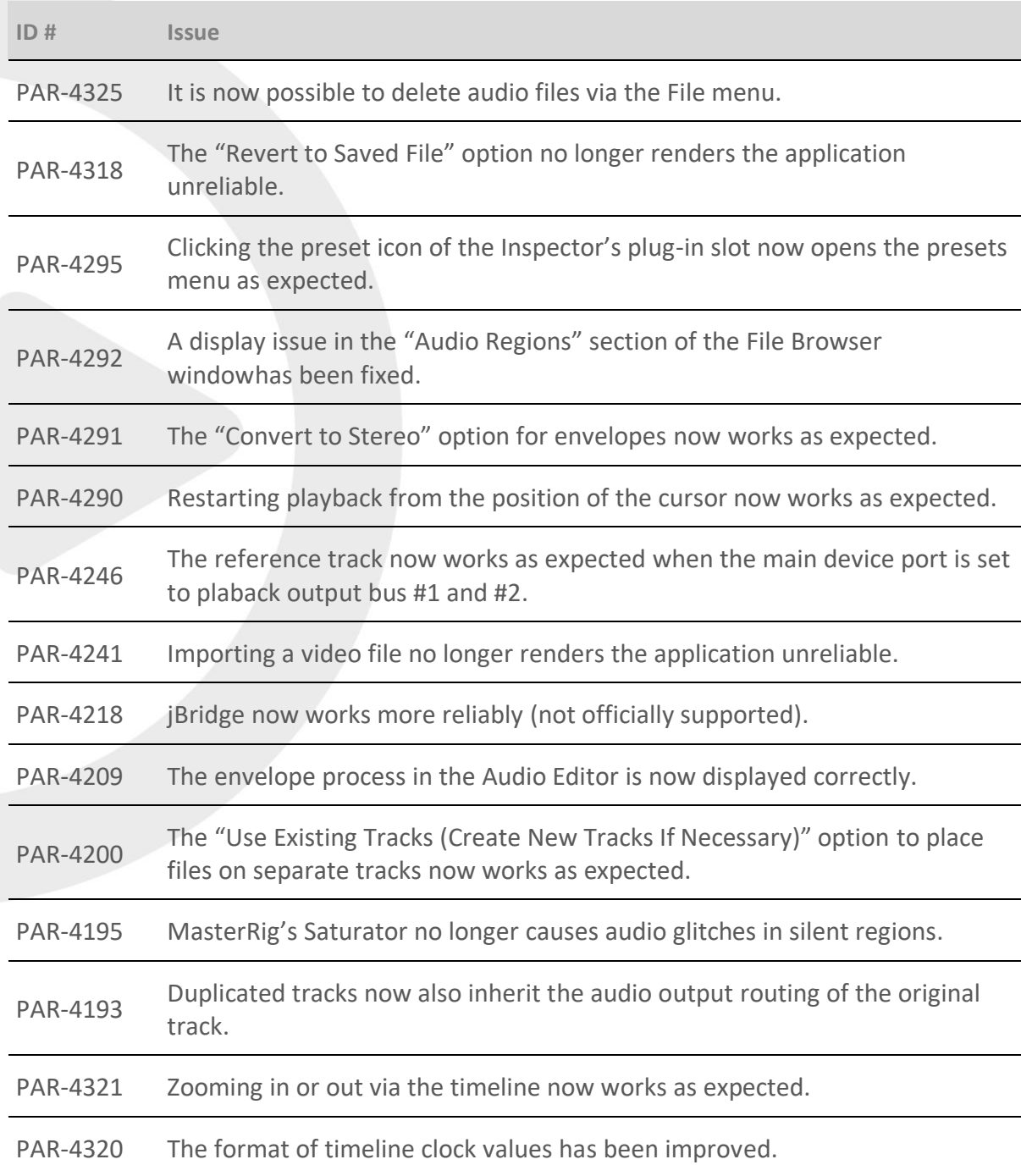

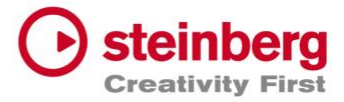

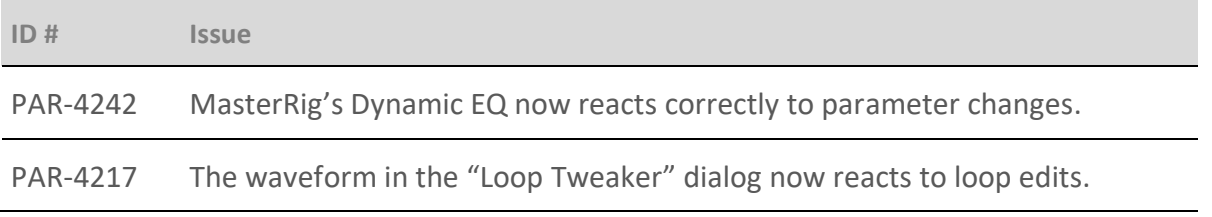

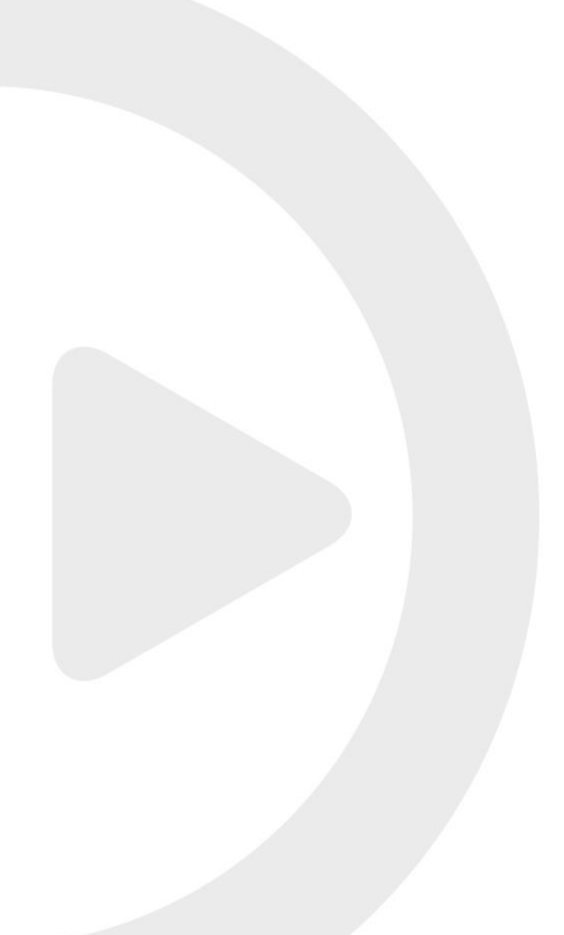

#### **March 2020**

This version contains the following improvements and issue resolutions.

# Improvements

- The new "Folder Separator" naming scheme attribute in the "Naming Scheme" dialog allows you to create a folder structure according to the specified naming scheme.
- The "Copy Clips to Track" option in the context menu of the track header allows you to copy all clips or only selected clips of a track to another track.
- The new "Bounce" option for selected clips in the Process tab auf the Montage window allows you to render multiple clips to a single clip and the effects of a single clip to the clip.
- The number of CD track groups has been increased from 10 to 26.
- For WAV and AIFF files, you can now specify the sample attribute gain in the "Sample Attributes" window.
- The new "Reveal File in File Explorer/macOS Finder" option in the context menu of the file list in the "File Browser" window allows you to open the selected file in the File Explorer/macOS Finder.
- The new "Play from Start of New Time Selection" option on the transport bar now allows you to play back a new time selection from the beginning of the selection instead of from the edit cursor position.
- In the "Naming Scheme" dialog, you can now add hours, minutes, seconds, day, month, year, and the Master Section preset name as naming scheme attributes.
- Since WaveLab 10, you can undo edits even after saving a file. Now the "Allow Undoing Edits after Saving File" option in the "Editing" tab of the "Audio Files Preferences" allows you to deactivate this function. This frees up disk space and removes all temporary files when saving.

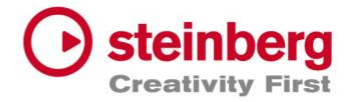

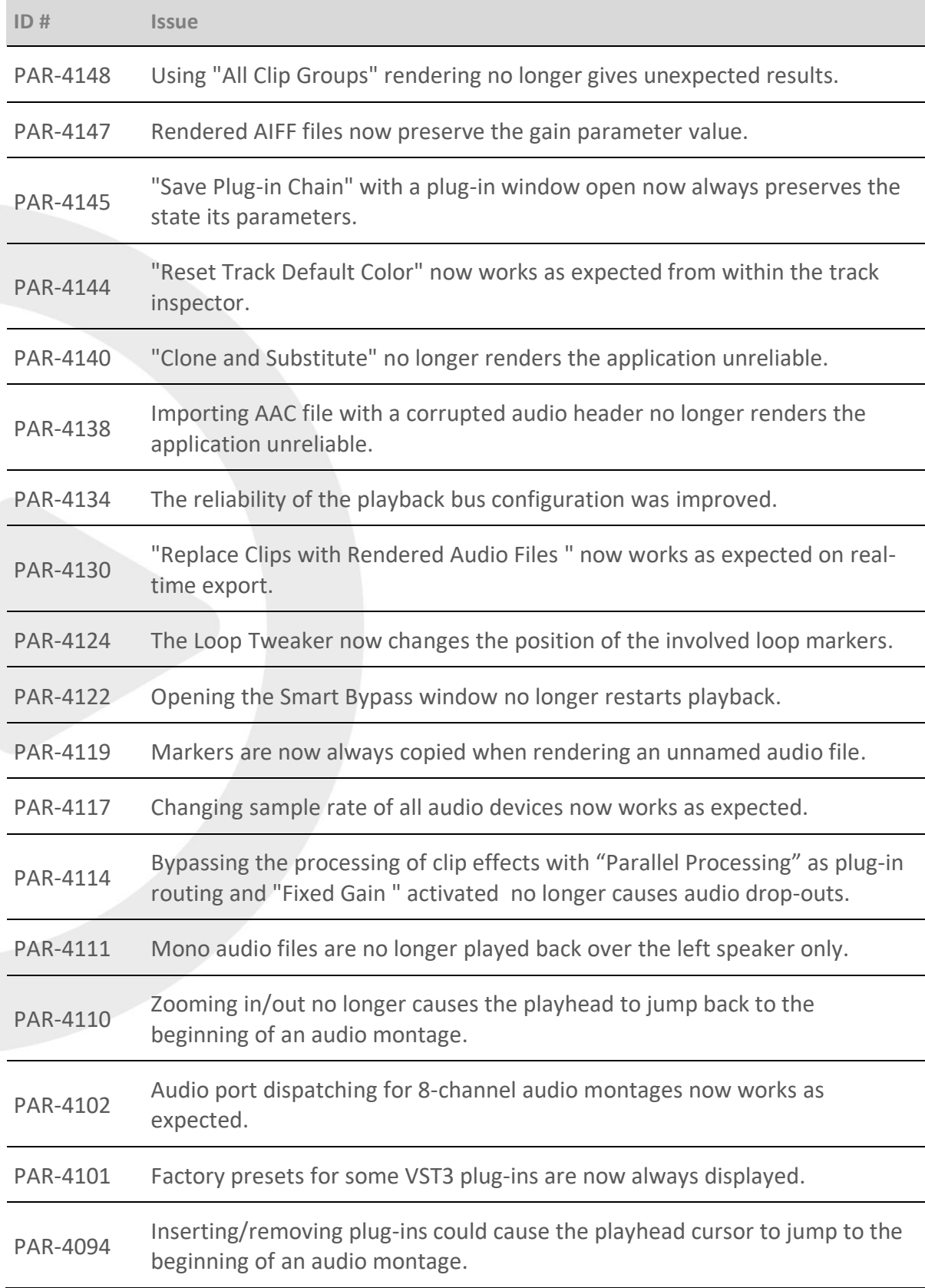

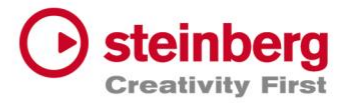

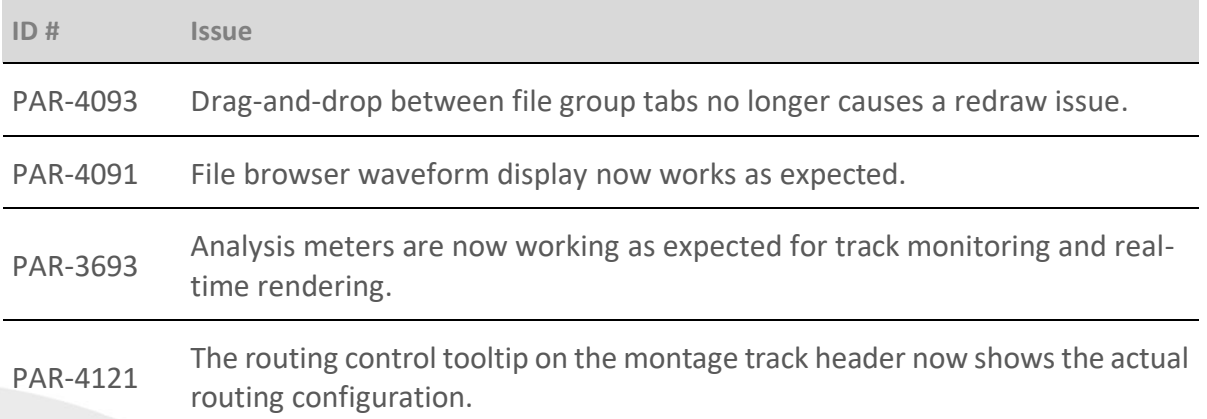

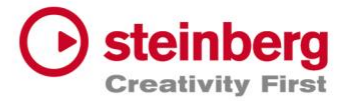

# **February 2020**

This version contains the following improvements and issue resolutions.

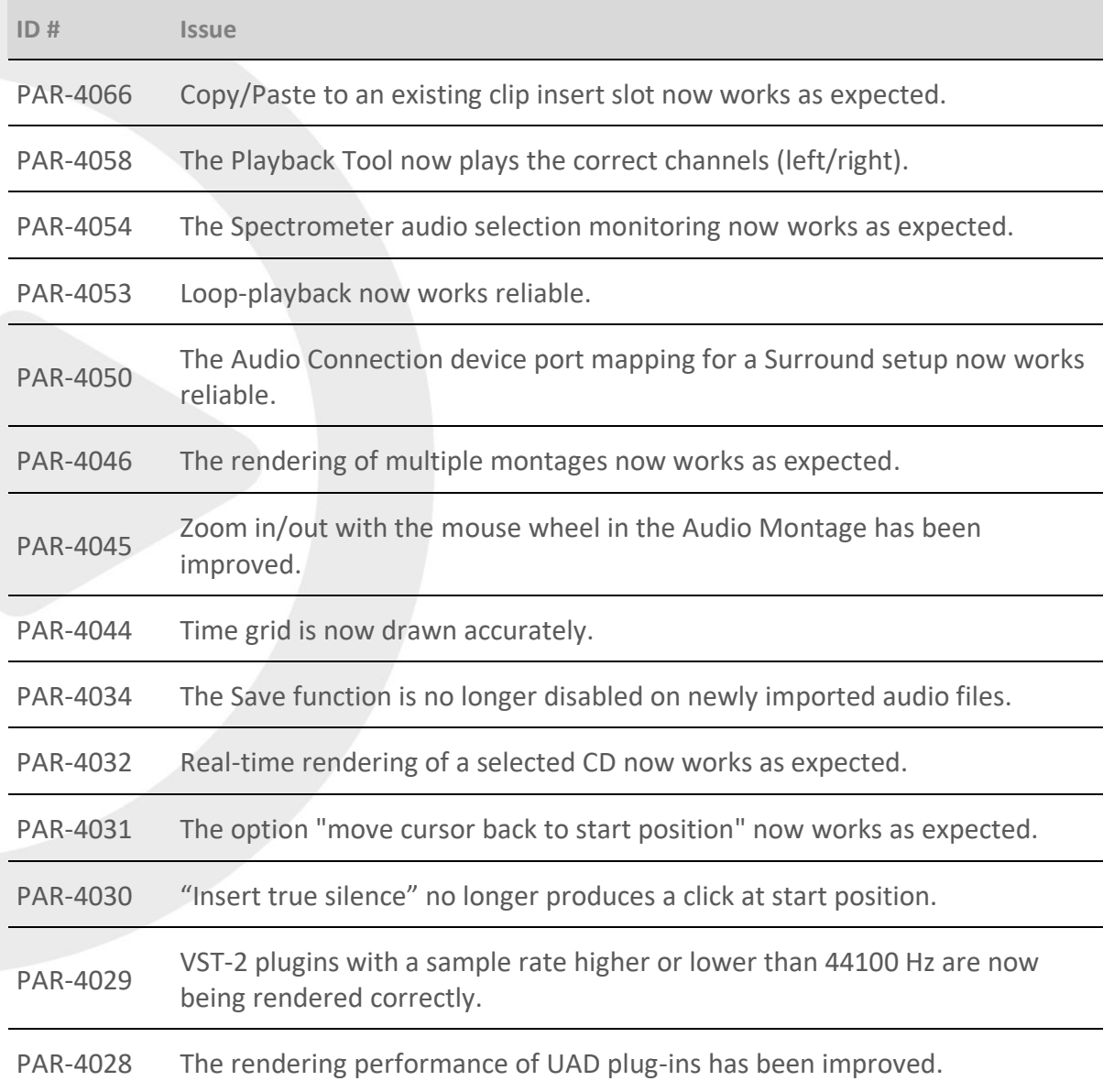

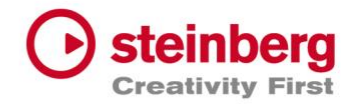

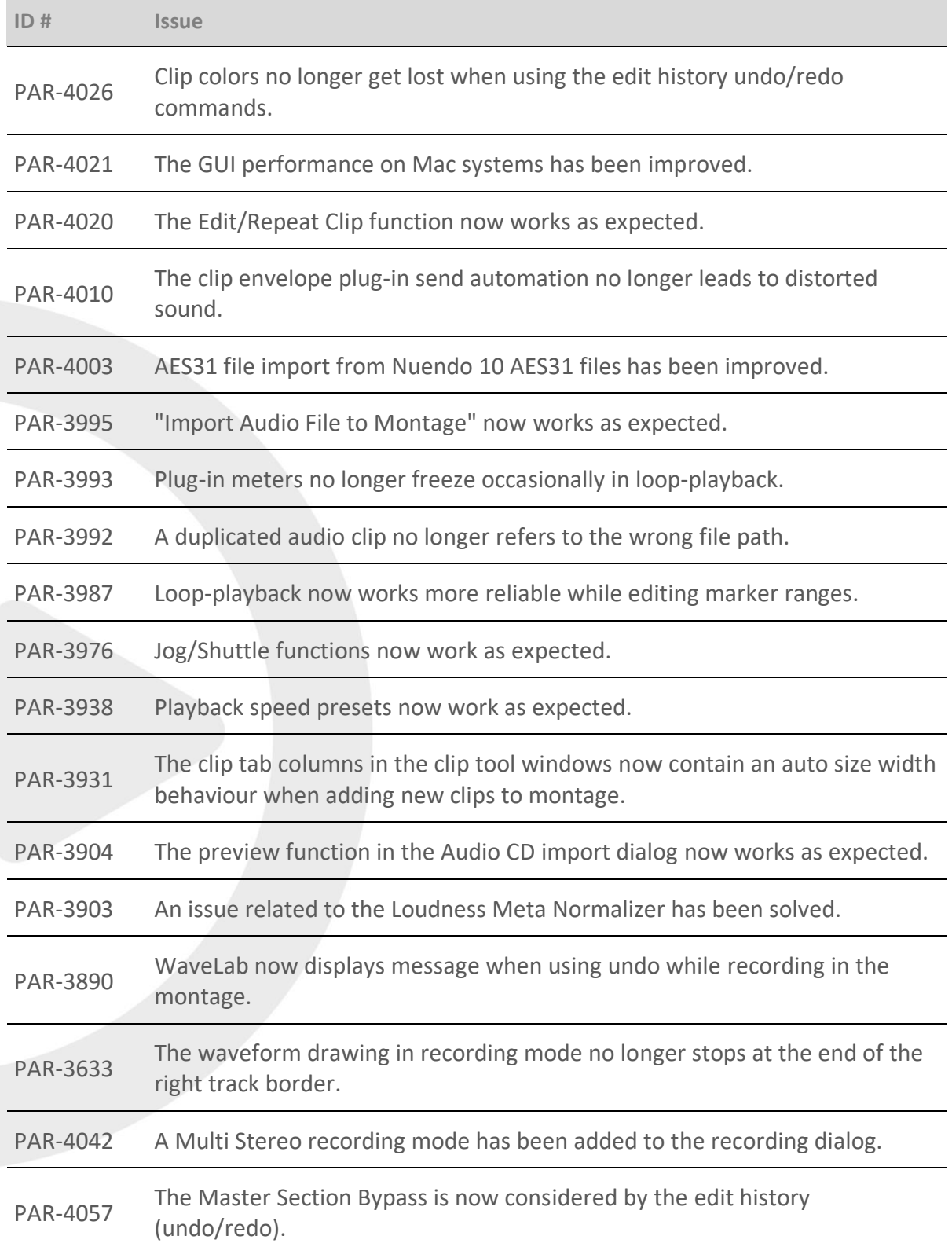

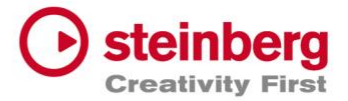

#### **November 2019**

This version contains the following improvements and issue resolutions.

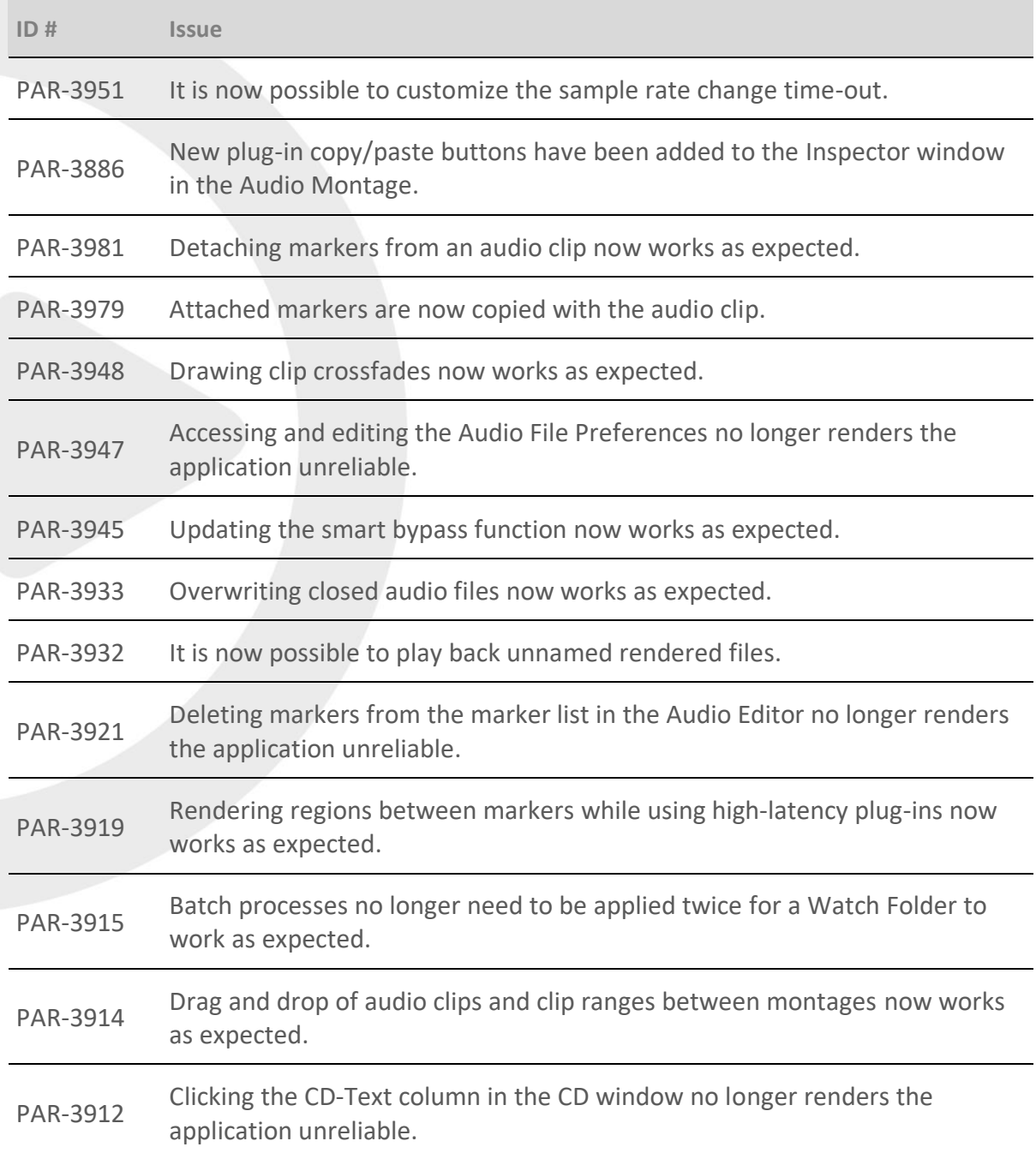

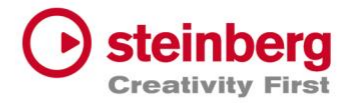

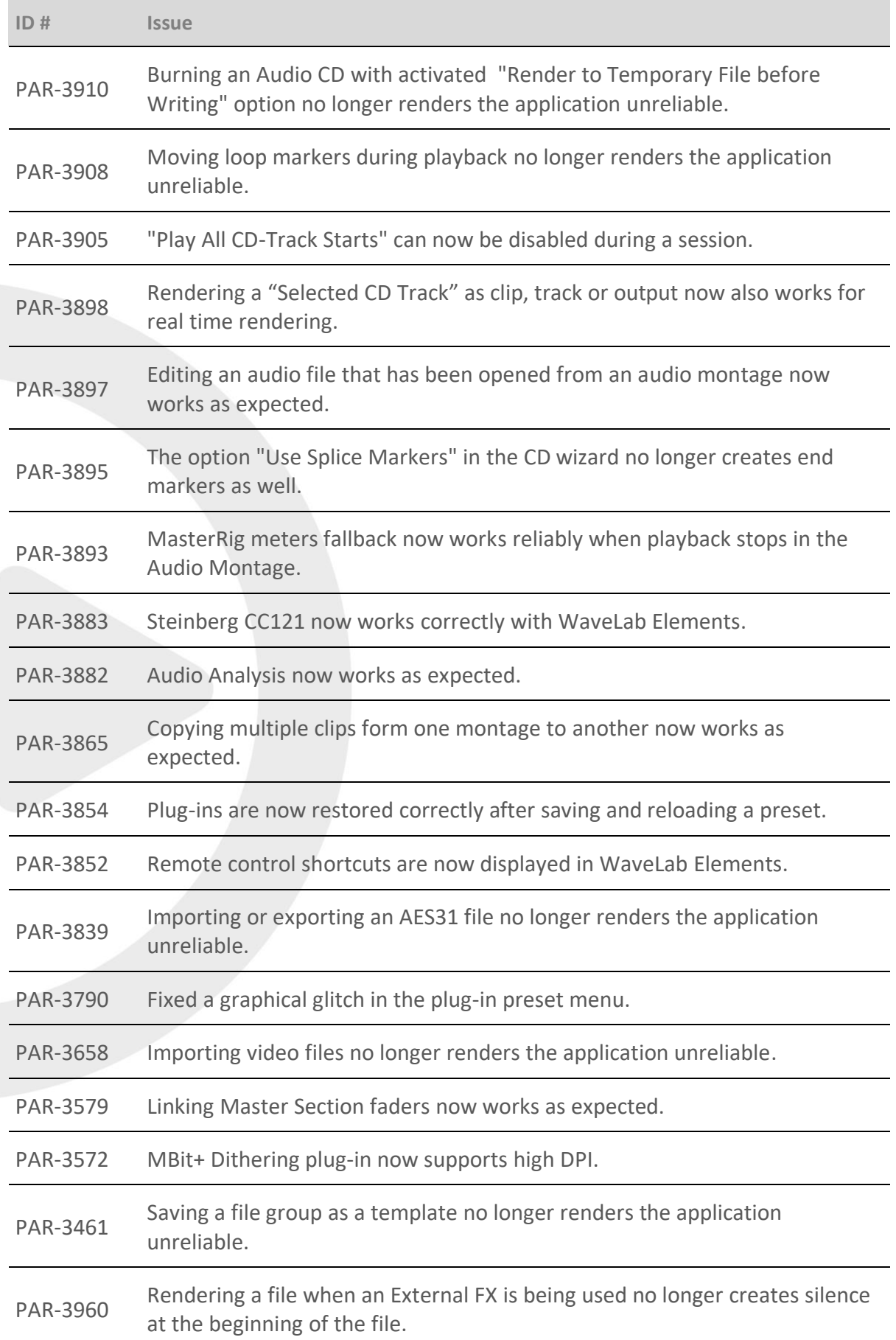

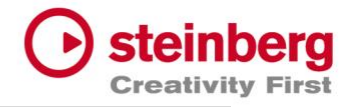

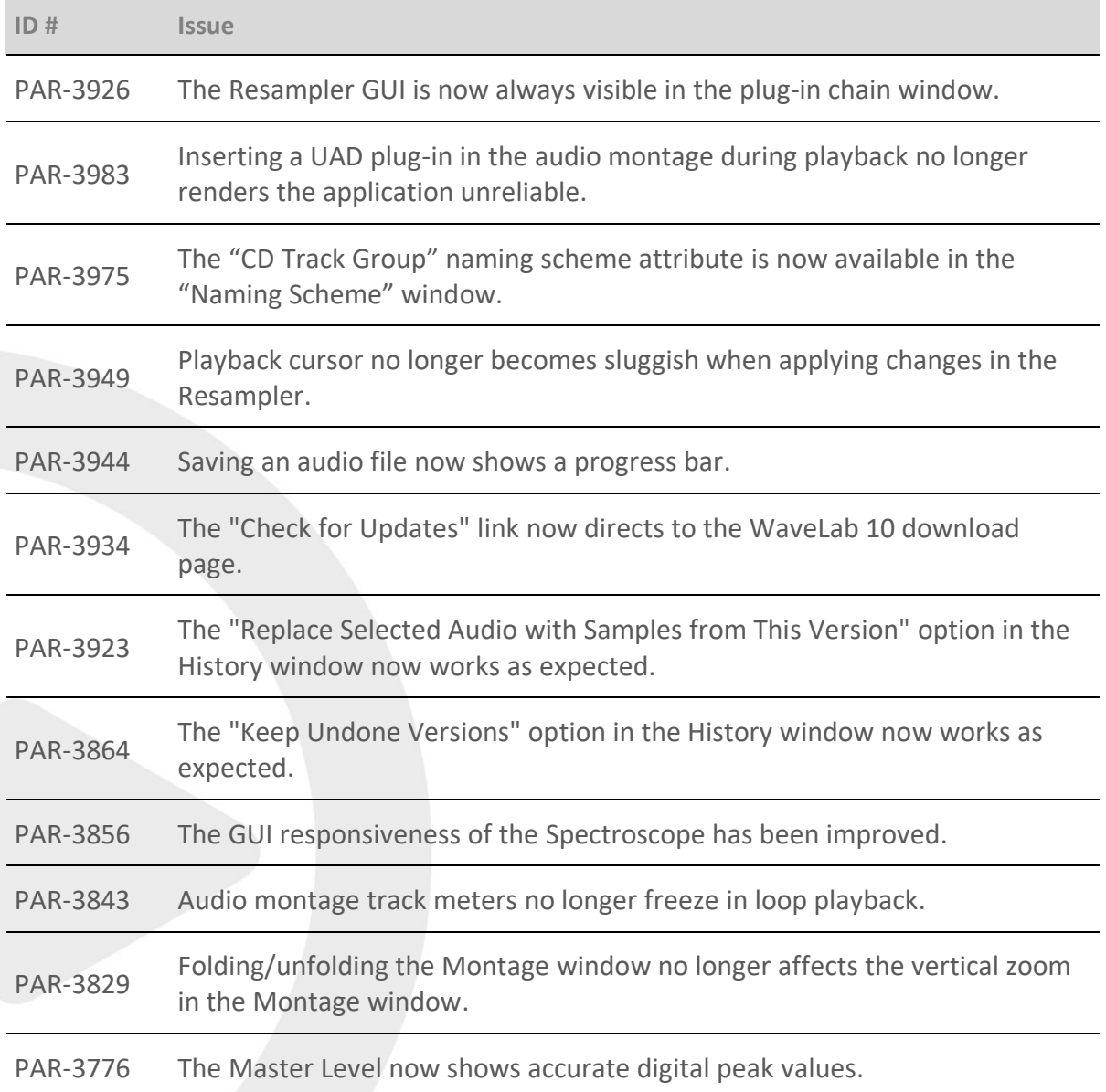

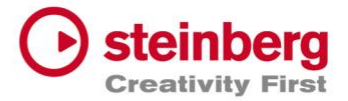

#### **October 2019**

This version contains the following improvements and issue resolutions.

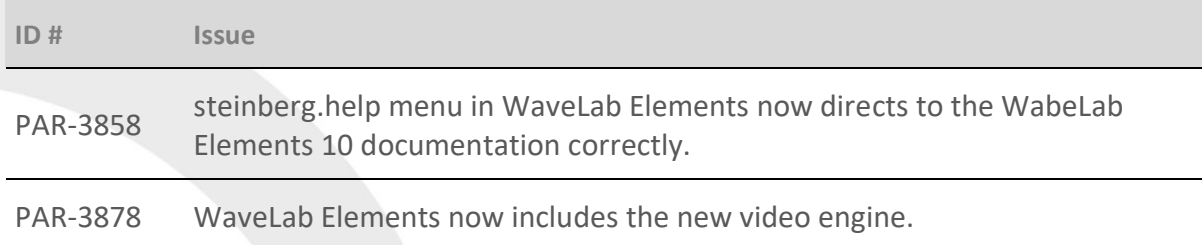